## 获取直接客户的价格

目录[Hide]

. 1. 描述

. 2. 返回值

描述 [Top](http://manage.india.resellerclub.com/kb/answer/2166)

使用这一方法获取直接客户企业邮局的定价

## 返回值 [Top](http://manage.india.resellerclub.com/kb/answer/2166)

返回值包含企业邮局套餐的价格以及其他产品的价格

## 企业邮局的返回值结构如下:

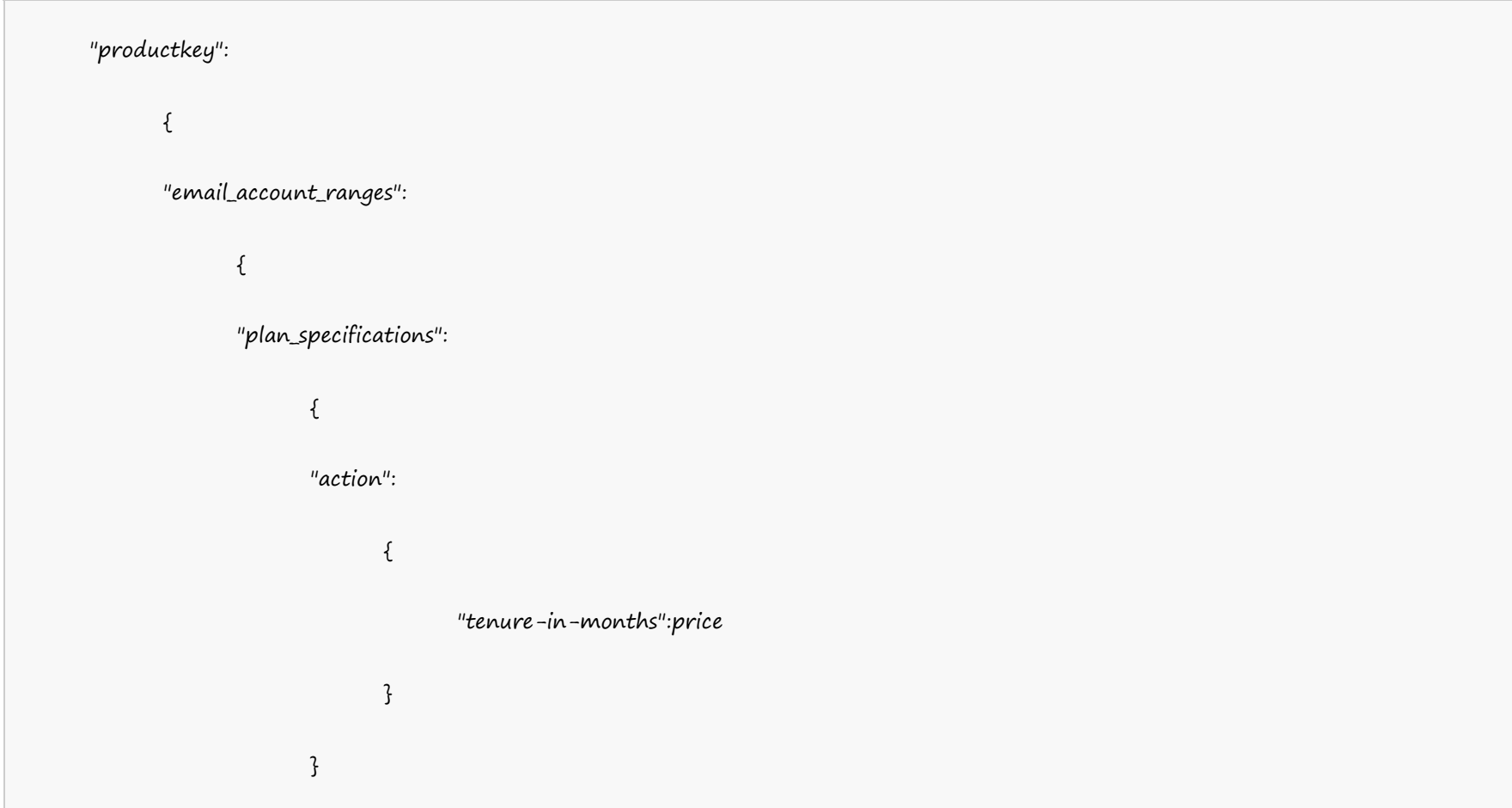

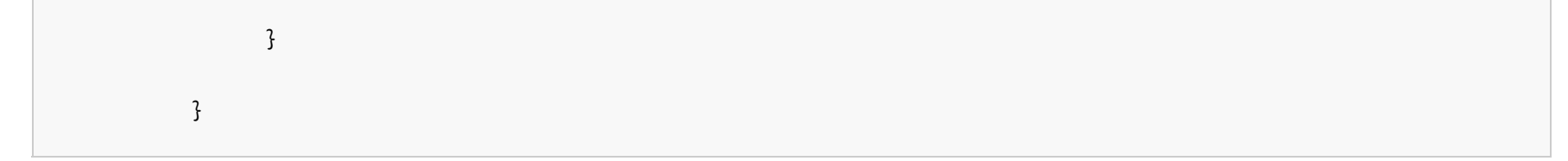

范例:

**US Server**

```
"eeliteus":
{
 "email_account_ranges":
       {
       "1 - 5":
             \{"renew":
                   {
                         "6":100.0, "3":100.0, "12":100.0, "1":100.0
                   },
             "add":
                   {
                         "6":100.0, "3":100.0, "1":100.0, "12":100.0
                   }
             },
       "6-25":
             {
             "renew":
                   {
                         "6":100.0, "3":100.0, "12":100.0, "1":100.0
                   },
             "add":
                   {
                         "6":100.0, "3":100.0, "1":100.0, "12":100.0
                    }
             }
```
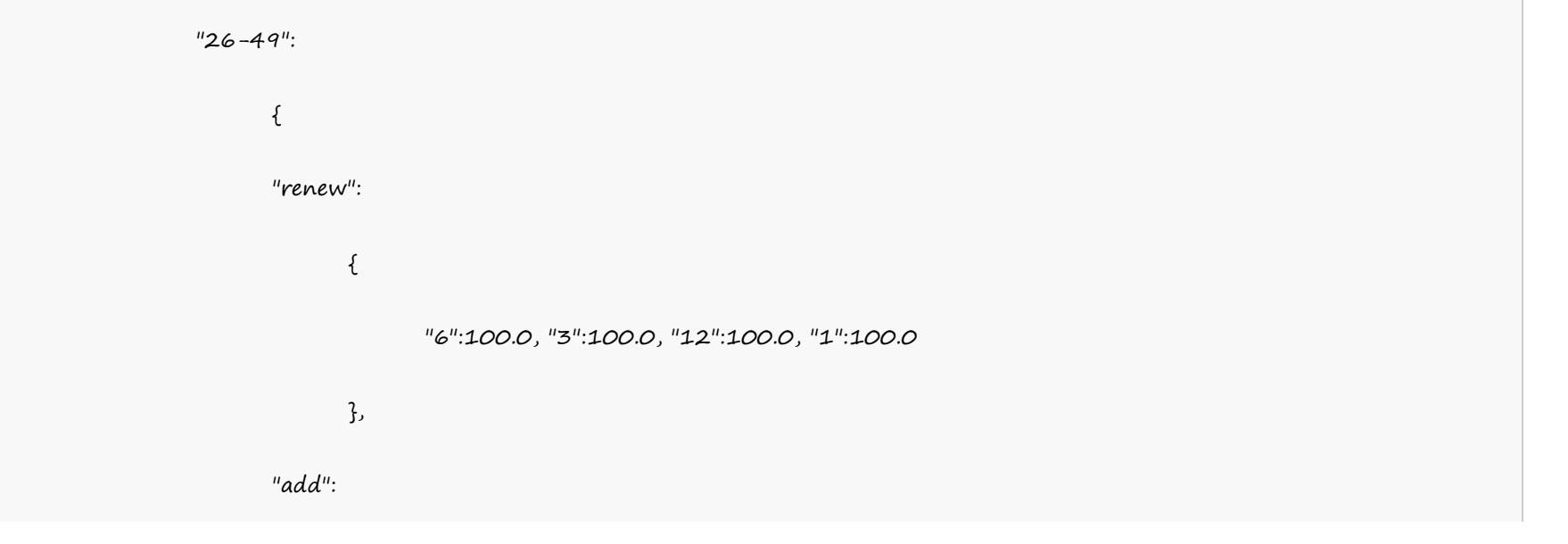

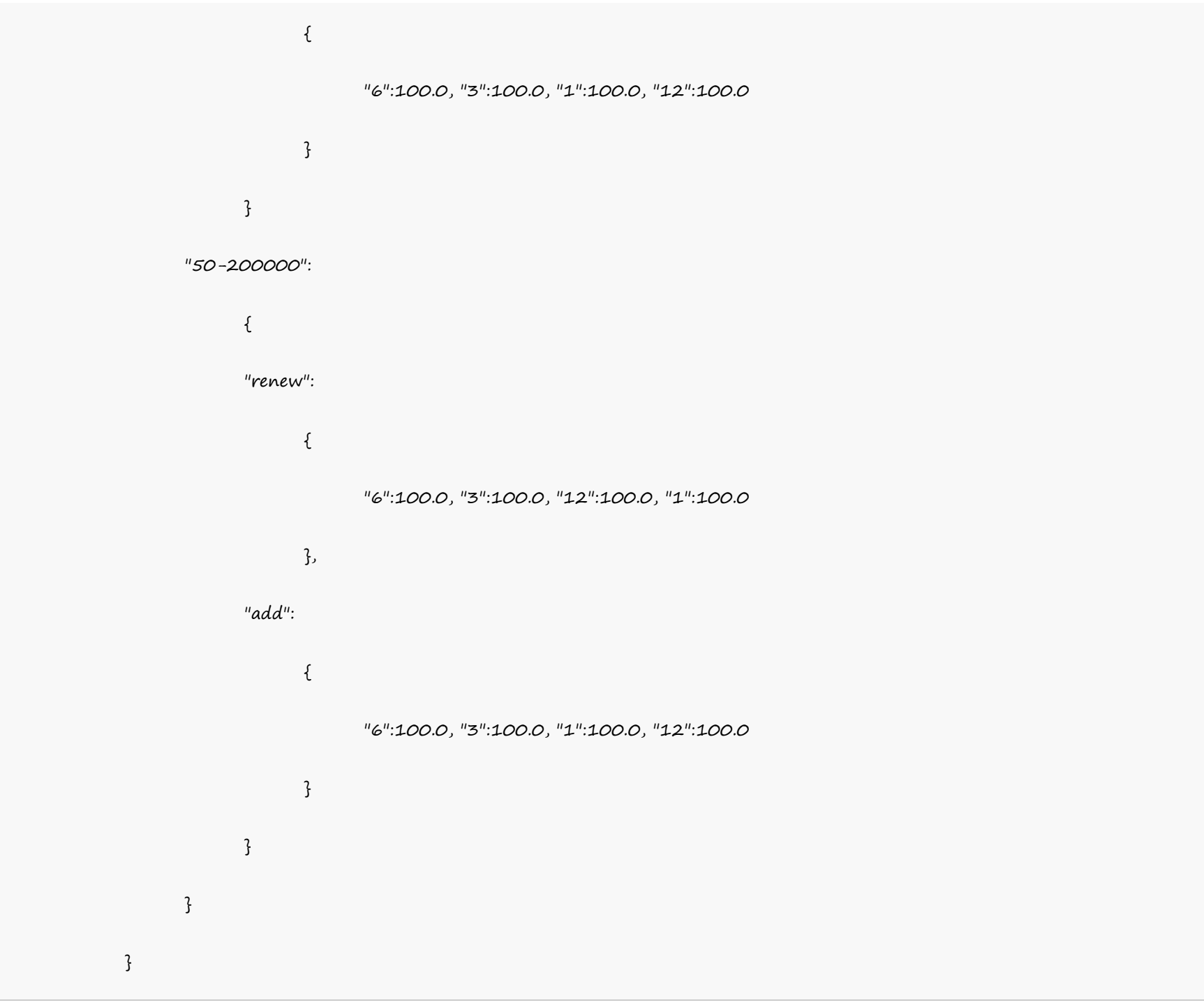